## STU Phase 2 Change Document – 02.06.14

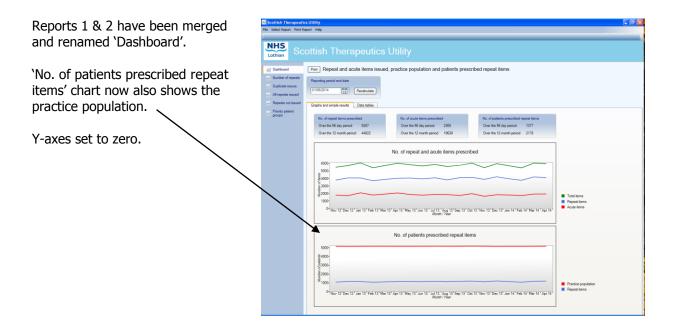

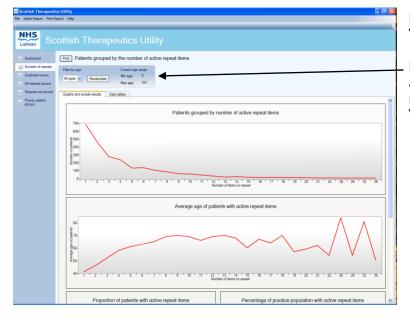

Report 3 has been renamed 'Number of repeats'.

Results can now be filtered by age. Select the age band required and click on "Recalculate". Report 4 has been renamed 'Duplicate issues'.

This report can no longer be recalculated by changing the period end date, and will always show the trend over the last 18 months.

The stats in the blue box now show  $\sim$  the last full calendar month, instead of the last 28 days.

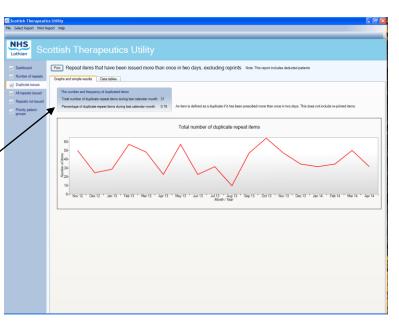

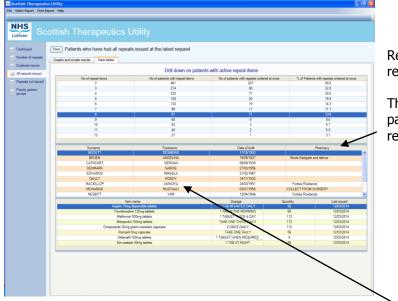

Report 5 has been renamed 'All repeats issued'.

The patient grid now shows each patient's "preferred pharmacy", if recorded.

You can view a detailed history of the items issued by right clicking on the patient's name and selecting the matrix option.

| Active repeat items issued        |             |             |             |             |             |            |  |
|-----------------------------------|-------------|-------------|-------------|-------------|-------------|------------|--|
|                                   |             |             |             |             |             |            |  |
| Item name                         | Mar 18 2014 | Jan 10 2014 | Nov 18 2013 | Nov 15 2013 | Oct 16 2013 | Aug 16 201 |  |
| Amlodipine 5mg tablets            | 56          | 56          |             | 56          | 56          | 56         |  |
| Atenolol 50mg tablets             | 56          | 56          |             | 56          | 56          | 56         |  |
| Bendroflumethiazide 2.5mg tablets | 56          | 56          |             | 56          | 56          | 56         |  |
| Hydroxycarbamide 500mg capsules   | 56          | 56          | 56          |             |             | 56         |  |
| Losartan 25mg tablets             | 56          | 56          |             | 56          | 56          | 56         |  |
| Losartan 50mg tablets             | 56          | 56          |             | 56          | 56          | 56         |  |
| Warfarin 1mg tablets              | 100         | 100         |             | 100         | 100         |            |  |
| Warfarin 3mg tablets              | 100         | 100         |             | 100         |             |            |  |
| WARFARIN SODIUM tabs 5mg          | 60          |             |             |             |             |            |  |
|                                   |             |             |             |             |             |            |  |
| <                                 |             |             |             |             |             |            |  |

Report 6 has been renamed 'Repeats not issued'

Results can now be filtered by BNF chapter. Filters are available for chapters 1 -6, chapter 13, or all chapters. Select the chapter required and click on "Recalculate".

| Scottish Therapeution<br>Select Report Print R |                                  |                     |                       |                                                    |                                     |          | (                        |   |
|------------------------------------------------|----------------------------------|---------------------|-----------------------|----------------------------------------------------|-------------------------------------|----------|--------------------------|---|
|                                                |                                  |                     |                       |                                                    |                                     |          |                          |   |
|                                                |                                  |                     |                       |                                                    |                                     |          |                          | - |
| NHS                                            |                                  |                     |                       |                                                    |                                     |          |                          |   |
| Lothian                                        | ottish Thera                     | peutics U           |                       |                                                    |                                     |          |                          |   |
| Louinan                                        |                                  |                     |                       |                                                    |                                     |          |                          |   |
|                                                |                                  |                     |                       |                                                    | 15 A.M. A.M.                        |          |                          |   |
| Dashboard                                      | Print Active repeat ite          | ems that have not i | been issued in give   | n time periods with BI                             | NE drill down                       |          |                          |   |
| Number of repeats                              |                                  |                     | 51 1 015 1 1          |                                                    |                                     |          |                          |   |
| Duplicate issues                               | Select period in which repeat it |                     | Filter by BNF chapter |                                                    |                                     |          |                          |   |
| Dupiicate issues                               | ○6-12 months ○ 18-24 m           |                     | 2 - Cardiovascular    | <ul> <li>Recalculate</li> </ul>                    |                                     |          |                          |   |
| All repeats issued                             | 12-18 months 24 months           | ths or longer       |                       |                                                    |                                     |          |                          |   |
| Repeats not issued                             |                                  |                     |                       |                                                    |                                     |          |                          |   |
| -2                                             | Graphs and simple results        | Data tables         |                       |                                                    |                                     |          |                          |   |
| Priority patient<br>groups                     |                                  |                     |                       |                                                    |                                     |          |                          |   |
| . Bicobe                                       |                                  |                     | NU                    | nber of repeat items n                             | ot issed                            |          |                          |   |
|                                                | Surname                          | Forename            | DOB                   | Item name                                          | Dosage                              | Quantity | Last issued              |   |
|                                                | BARR                             | ROBYN               | 22/08/1978            | PROPRANOLOL tabs 40m                               |                                     | 84       | 31/07/2012               | 1 |
|                                                | BOWIE                            | RACHAEL             | 10/06/1958            | SIMVASTATIN tabs 40mg                              | TAKE ONE AT NIGHT                   | 56       | 23/11/2012               |   |
|                                                | BRAWLEY                          | CHERICE             | 17/05/1933            | GLYCERYL TRINITRATE (                              | spray As directed                   | 1        | 03/12/2012               |   |
|                                                | BRUNF                            | CATHERINE           | 09/01/1934            | Bisoprolol 2.5mg tablets                           | TAKE ONE ONCE DAILY                 | 56       | 24/12/2012               |   |
|                                                | CRAYK                            | FRANZ               | 23/06/1950            | CLOPIDOGREL FC tab 75                              | 1 Tab Daily                         | 56       | 06/12/2012               |   |
|                                                | CREANEY                          | DOUGLAS             | 28/11/1950            | Simvastatin 40mg tablets                           |                                     | 56       | 30/10/2012               |   |
|                                                | FARRAGHER                        | SOPHIA              | 23/11/1935            | WARFARIN SODIUM tabs                               | 1 Tab As directed                   | 50       | 01/10/2012               |   |
|                                                | GILBERTSON                       | CALVIN              | 19/11/1959            | ASPIRIN disp tab 75mg                              | 1 Tab In the morning                | 168      | 07/11/2012               |   |
|                                                | GILBERTSON                       | CALVIN              | 19/11/1959            | BISOPROLOL tabs 5mg                                | 1 Tab In the morning                | 168      | 07/11/2012               |   |
|                                                | GILBERTSON                       | CALVIN              | 19/11/1959            | CANDESARTAN tabs 16m                               | 2 Tabs Daily                        | 336      | 07/11/2012               |   |
|                                                | GILBERTSON                       | CALVIN              | 19/11/1959            | Elantan LA25 capsules (UC<br>SIMVASTATIN tabs 20mg |                                     | 168      | 14/11/2012<br>07/11/2012 |   |
|                                                | GILBERTSON                       | DORCAS              | 17/09/1969            |                                                    | 1 TAB IN TH<br>TAKE ONE AS DIRECTED | 160      | 21/11/2012               |   |
|                                                | GODSMAN                          | CONCEPCION          | 16/03/1943            | BISOPROLOL tabs 5mg                                | 1 Tab Daily                         | 56       | 23/10/2012               |   |
|                                                | HANNAFORD                        | BILLIE              | 06/06/1936            | GLYCERYL TRINITRATE (                              |                                     | 1        | 13/11/2012               |   |
|                                                | INGRAM                           | MICKEAL             | 23/06/1946            | Amlodipine 5mg tablets                             | 1 TABLET ONCE A DAY                 | 28       | 02/10/2012               |   |
|                                                | INGRAM                           | MICKEAL             | 23/06/1946            |                                                    | 1 TABLET EVERY NIGHT                | 28       | 02/10/2012               |   |
|                                                | IRWIN                            | ANACLETO            | 19/09/1948            | Lisinoonil 20mg tablets                            | TAKE ONE DAILY                      | 56       | 11/12/2012               |   |
|                                                | JAKUBOWSKA                       | TOBIASZ             | 26/04/1933            | GLYCERYL TRINITRATE (                              | Apply As directed                   | 1        | 14/12/2012               |   |
|                                                | JAZDAUSKAITE                     | JOSH                | 14/12/1956            |                                                    | 1 TABLET EVERY NIGHT                | 56       | 04/10/2012               |   |
|                                                | KADERE                           | STEFEN              | 27/11/1956            | BISOPROLOL tabs 2.5mg                              | TAKE ONE DAILY                      | 56       | 19/07/2012               |   |
|                                                | LIPTROT                          | HILARIO             | 15/11/1946            | ADALAT LA 20 pro rel tab                           | 2 TABS MANE                         | 112      | 28/11/2012               |   |
|                                                | MANNALI                          | STARLA              | 15/02/1959            | Lisinopril 5mg tablets                             | 1 TABLET ONCE A DAY                 | 28       | 06/12/2012               |   |
|                                                | MCGRAW                           | LOUISA              | 16/08/1919            | GLYCERYL TRINITRATE                                | - AS DIRECTED                       | 1        | 10/09/2012               |   |
|                                                | MCLOUGHLIN                       | EFFIE               | 09/12/1935            | FUROSEMIDE tabs 20mg                               | TAKE ONE EACH MORNII                | 28       | 17/07/2012               |   |
|                                                | MCLOUGHLIN                       | EFFIE               | 09/12/1935            | SIMVASTATIN tabs 20mg                              |                                     | 56       | 21/09/2012               |   |
|                                                | PIPER                            | LOUISE              | 31/03/1933            | WARFARIN SODIUM tabs                               | 1 TAB AS DIRECTED                   | 60       | 27/12/2012               |   |
|                                                | ROY                              | ZOF                 | 28/04/1944            | AMLODIPINE tabs 5mg                                | 1 TAB DAILY                         | 56       | 17/12/2012               |   |

| Medication Review                           |      |  |  |  |  |  |
|---------------------------------------------|------|--|--|--|--|--|
| Read code: 8BM Other medication management  |      |  |  |  |  |  |
| Please give details of the action required: |      |  |  |  |  |  |
|                                             |      |  |  |  |  |  |
|                                             |      |  |  |  |  |  |
|                                             |      |  |  |  |  |  |
|                                             |      |  |  |  |  |  |
| Cance                                       | l Ok |  |  |  |  |  |

By right clicking on the patient's name you can add an agreed medication management read code into the patient's record in Vision. You should enter details of the action required in the pop-up box that appears. Report 7 (Active repeats never issued) has been removed and replaced with an alternative new report that seeks to identify "priority patient groups".

This provides a report of all the patients coded as resident in a care home, on a monitored dosage system, and registered with the Chronic Medication Service (CMS).

Care home (13FX.) and MDS (8BIA.) are read code based searches.

Please note: the CMS search is still in development, and does not return any results at this moment.

Results can be filtered by each individual category, or all categories.

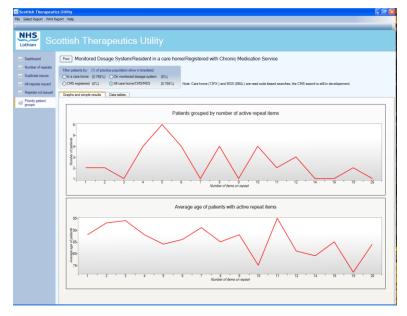

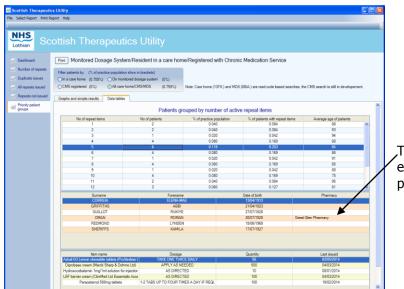

,The patient grid now shows each patient's "preferred pharmacy", if recorded.